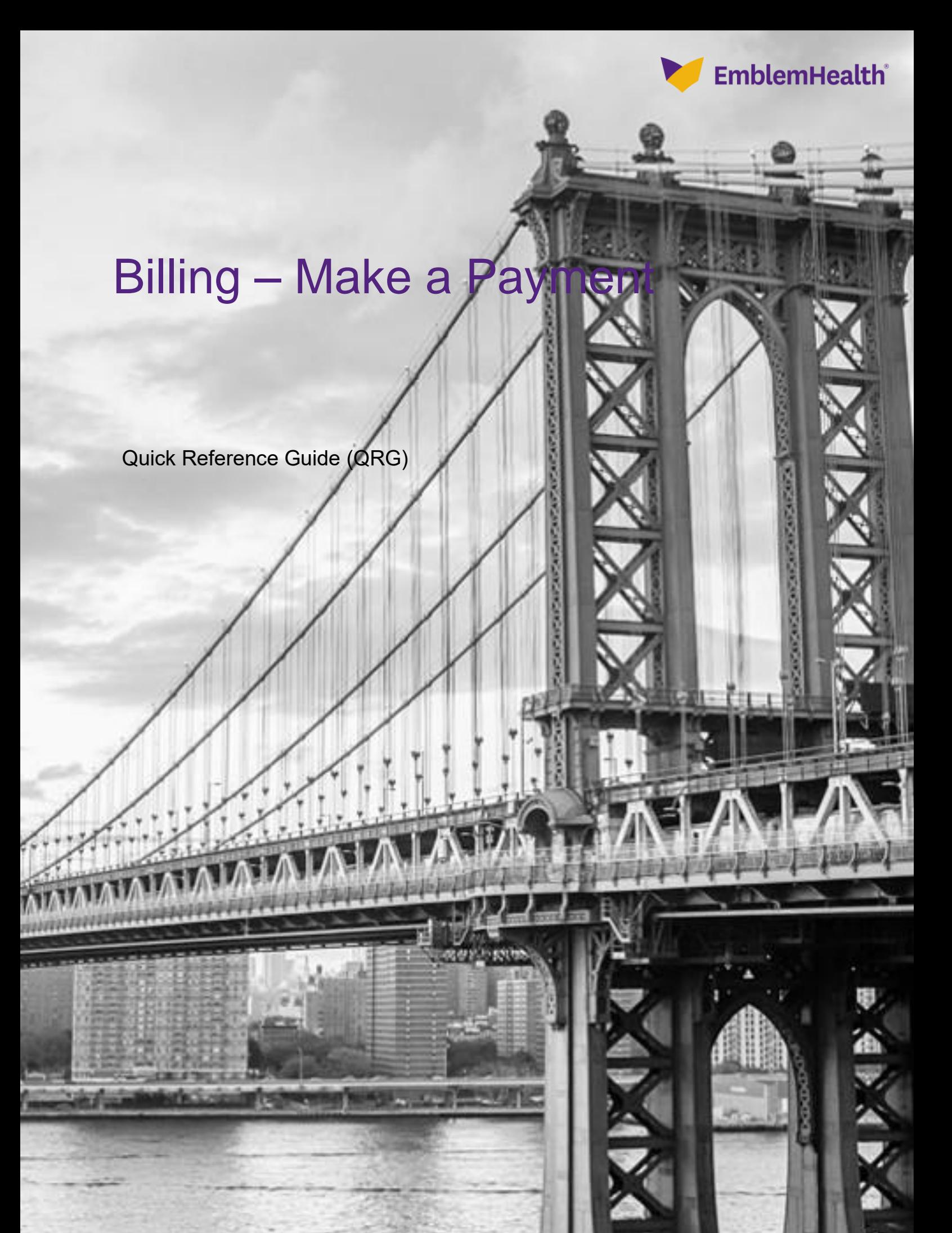

This Quick Reference Guide (QRG) will provide an overview on the process of making a payment.

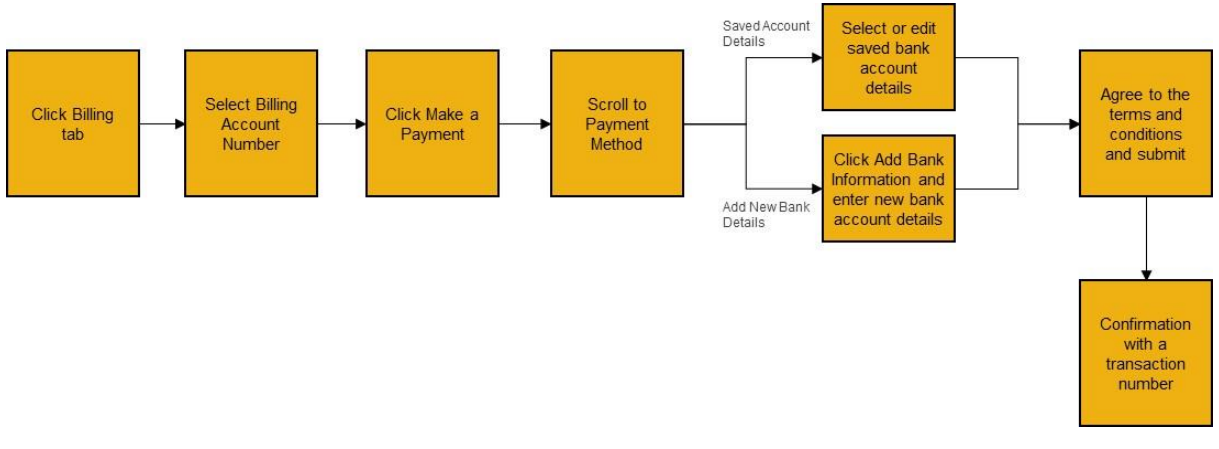

Let us look at the steps in detail for making a payment.

# **Purpose: To make a payment.**

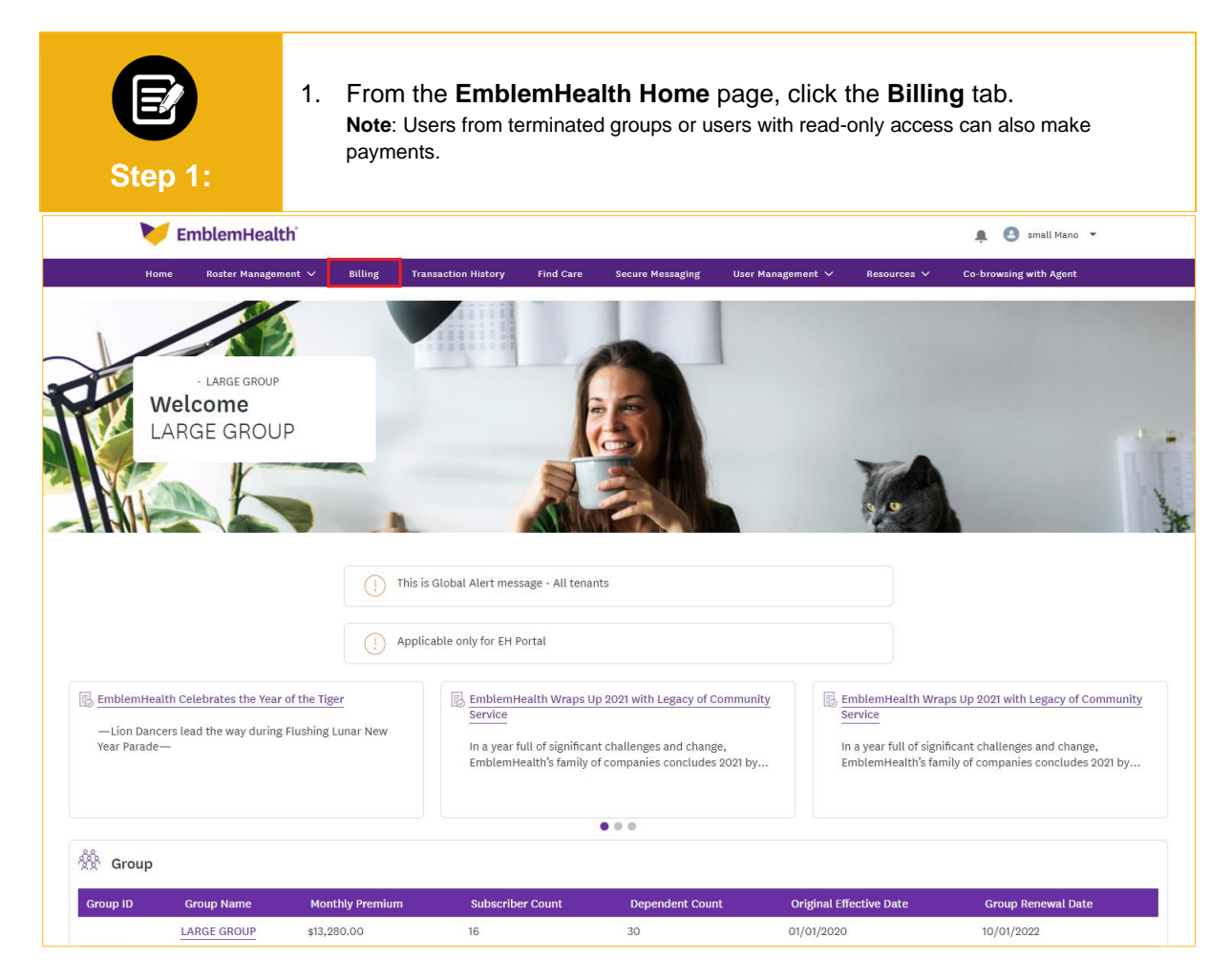

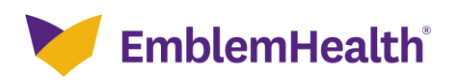

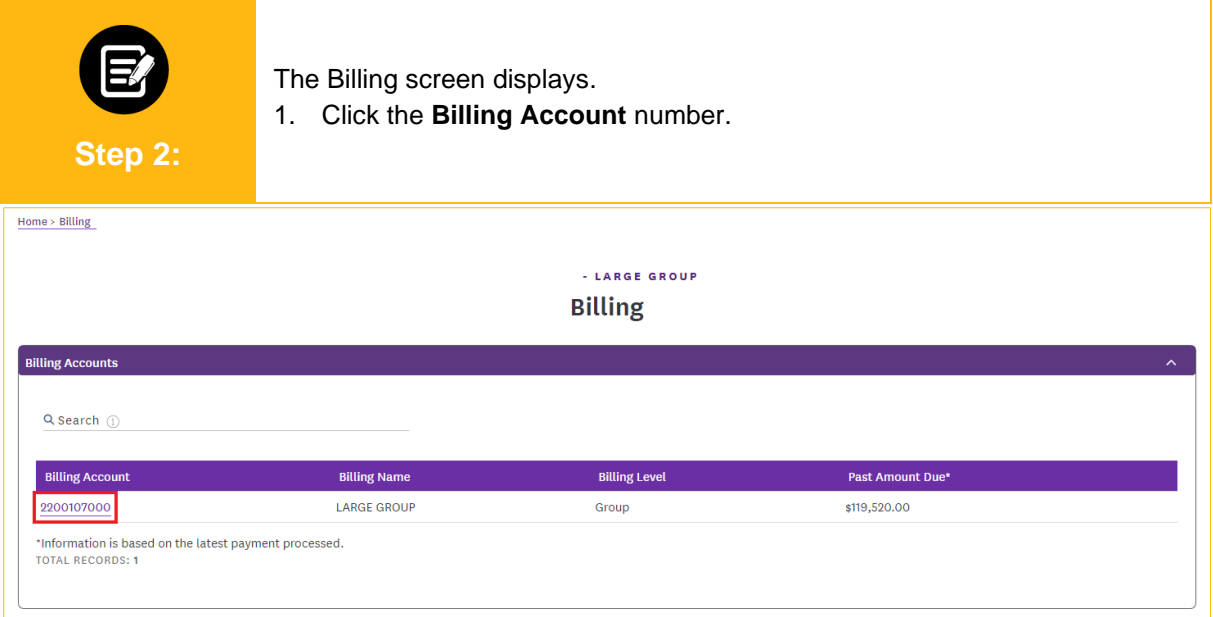

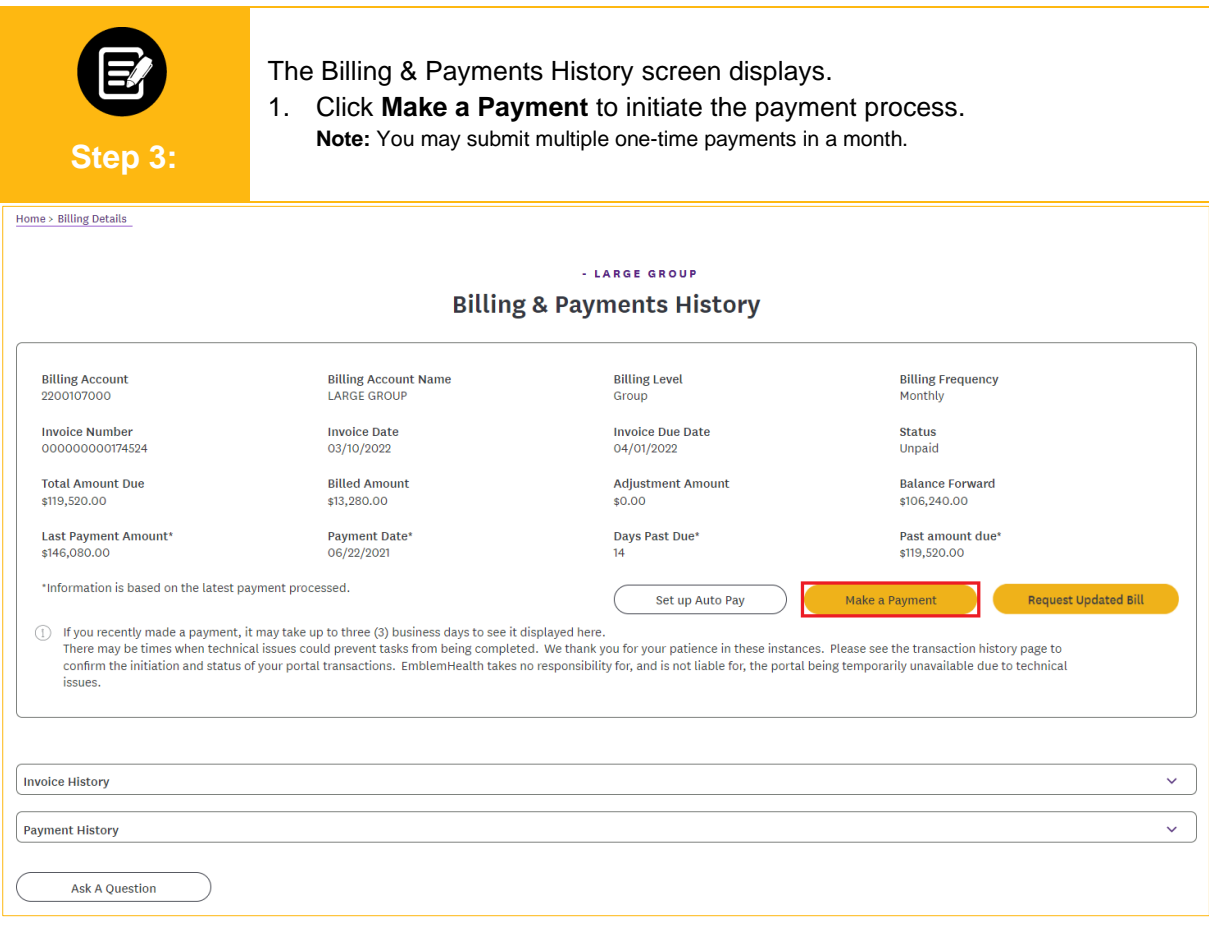

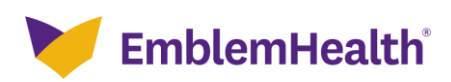

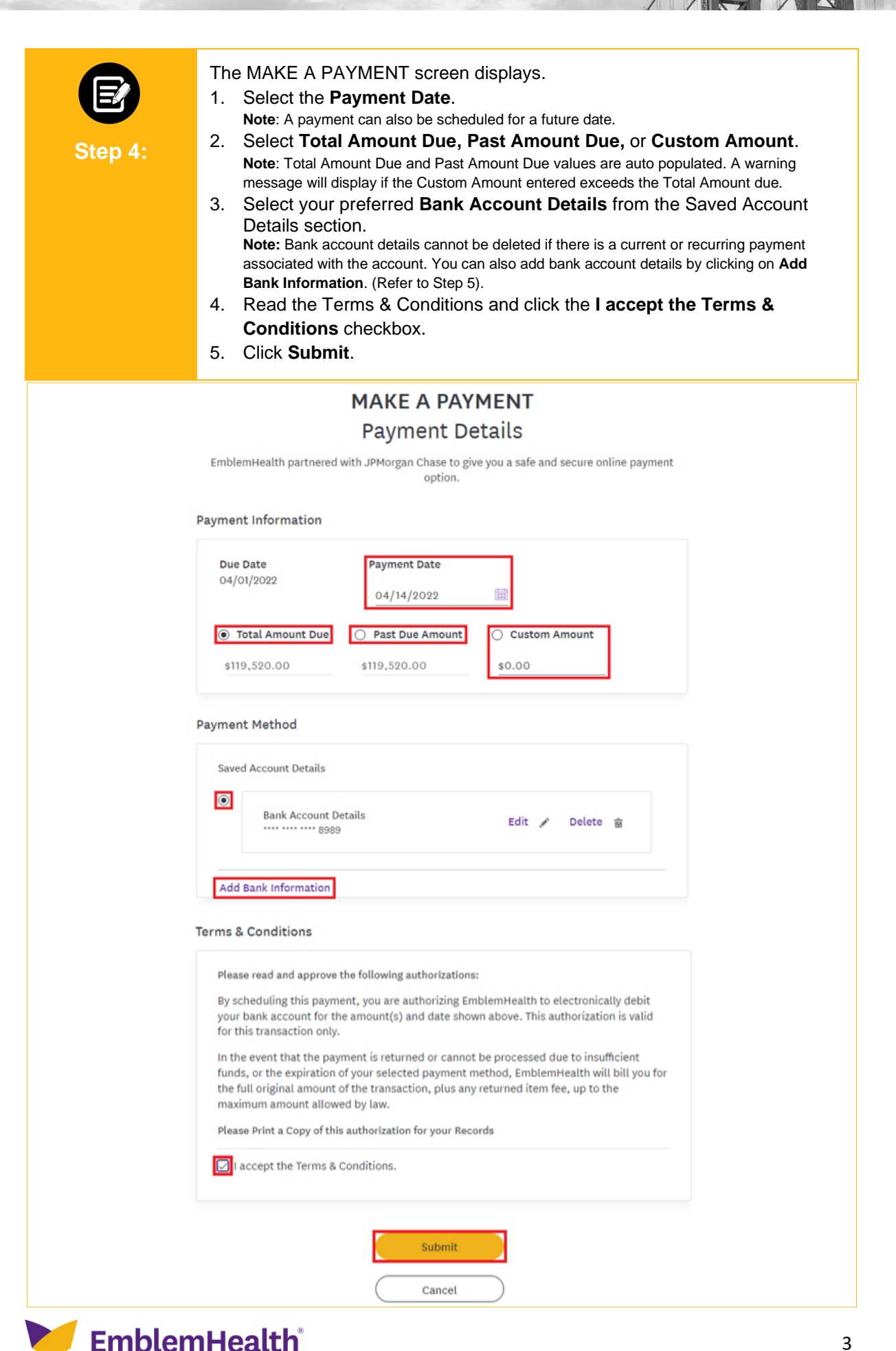

3

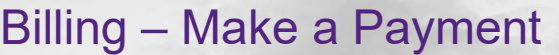

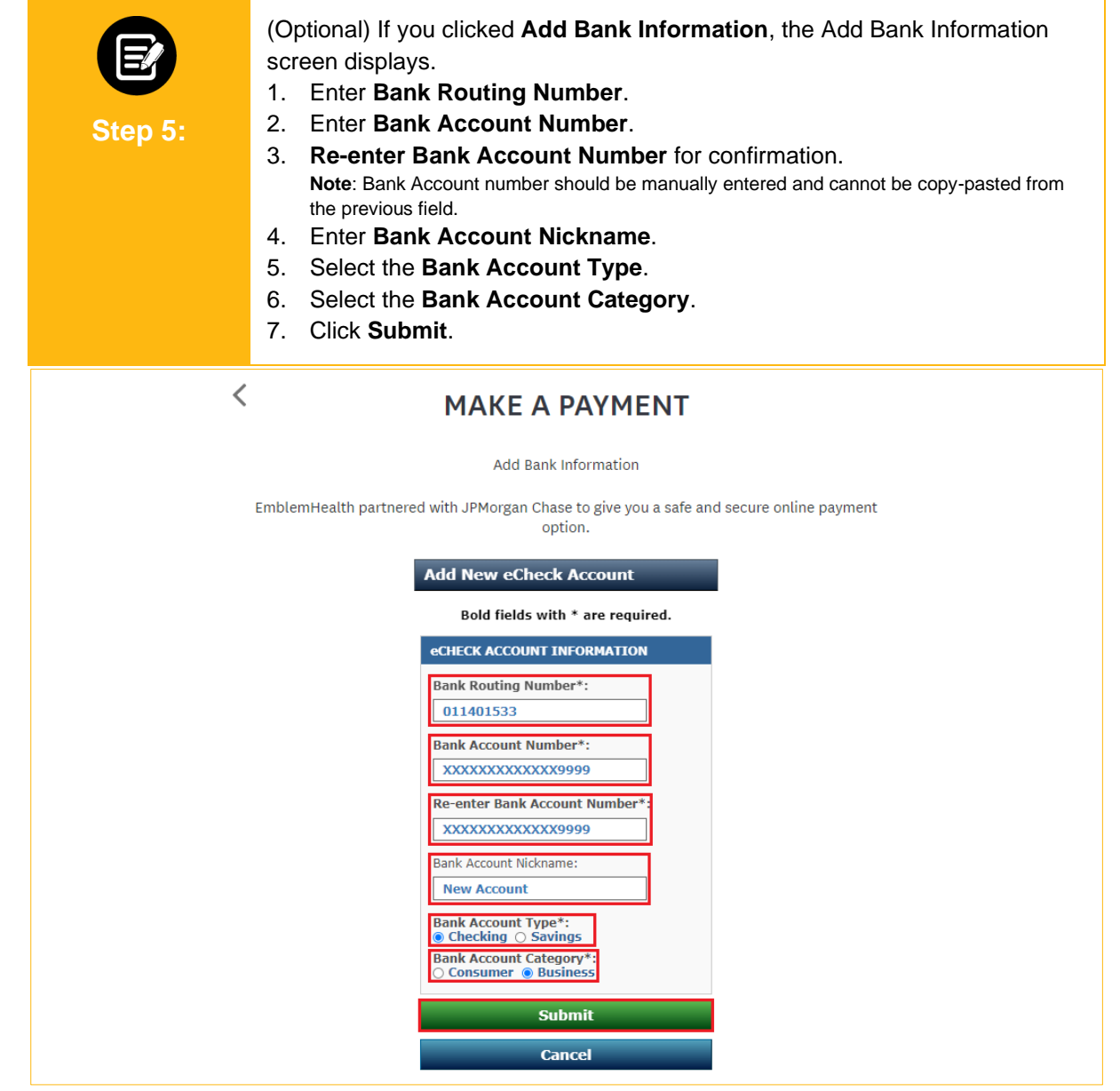

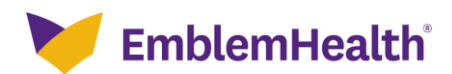

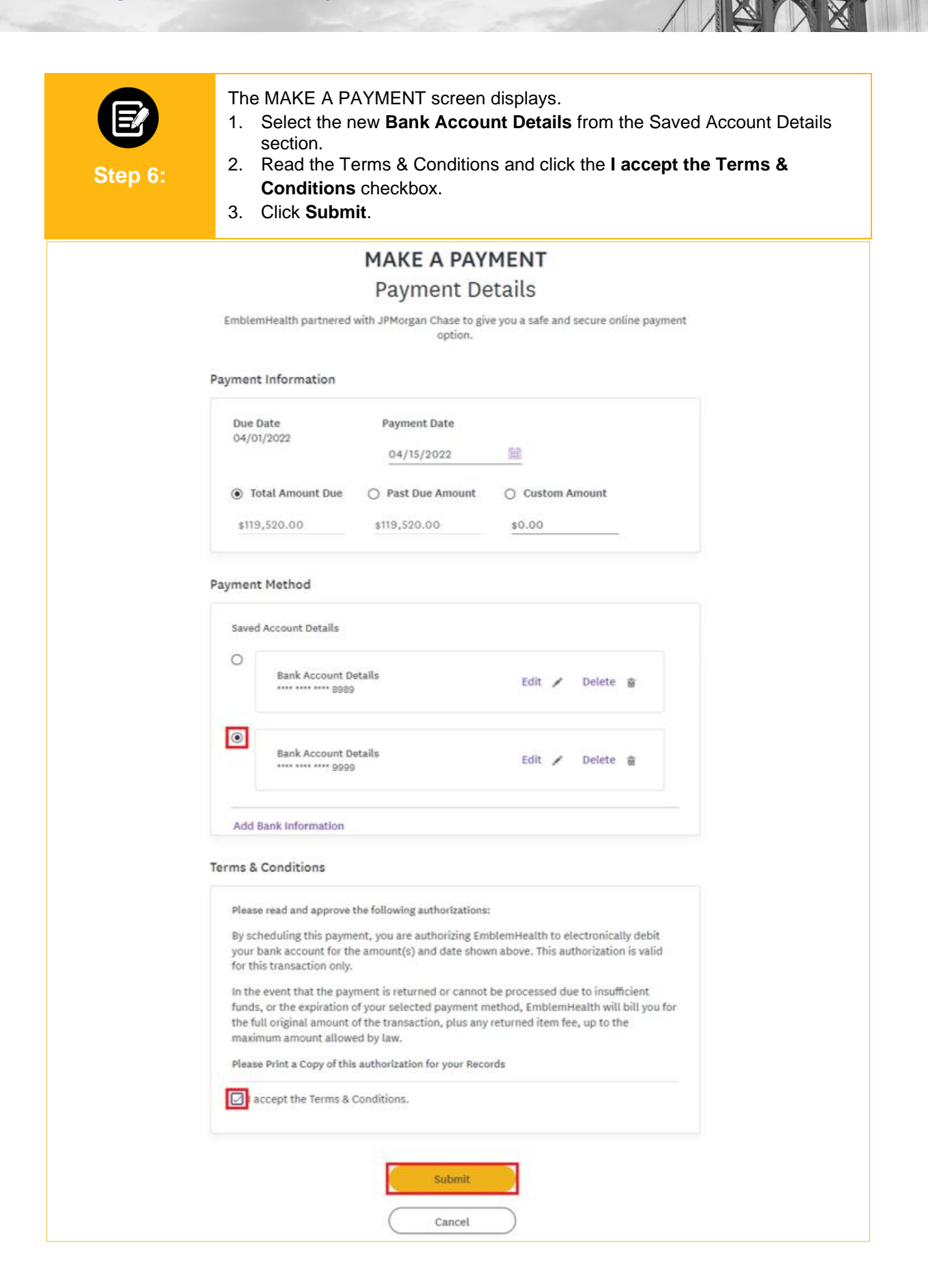

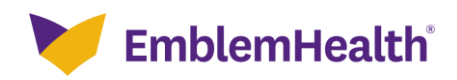

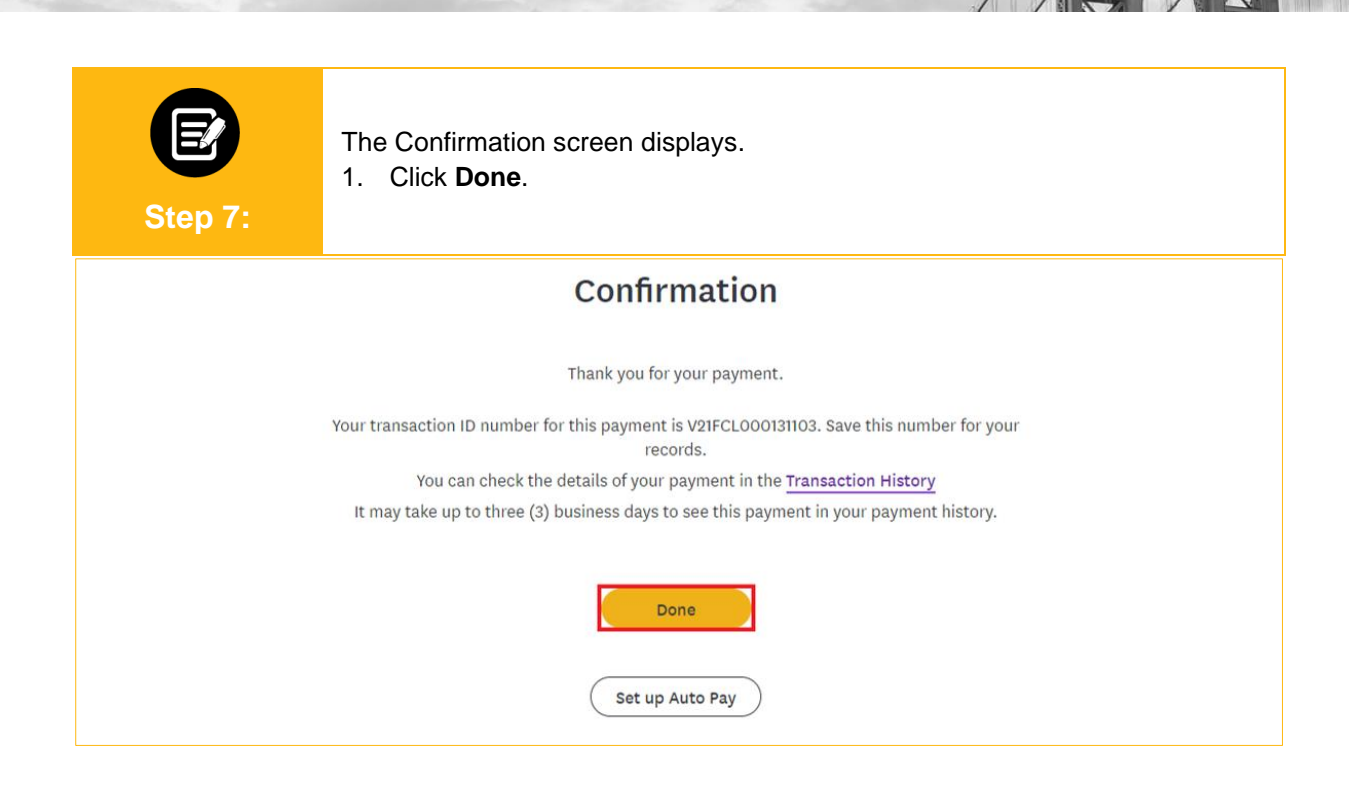

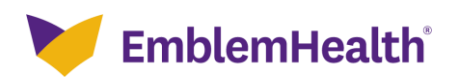

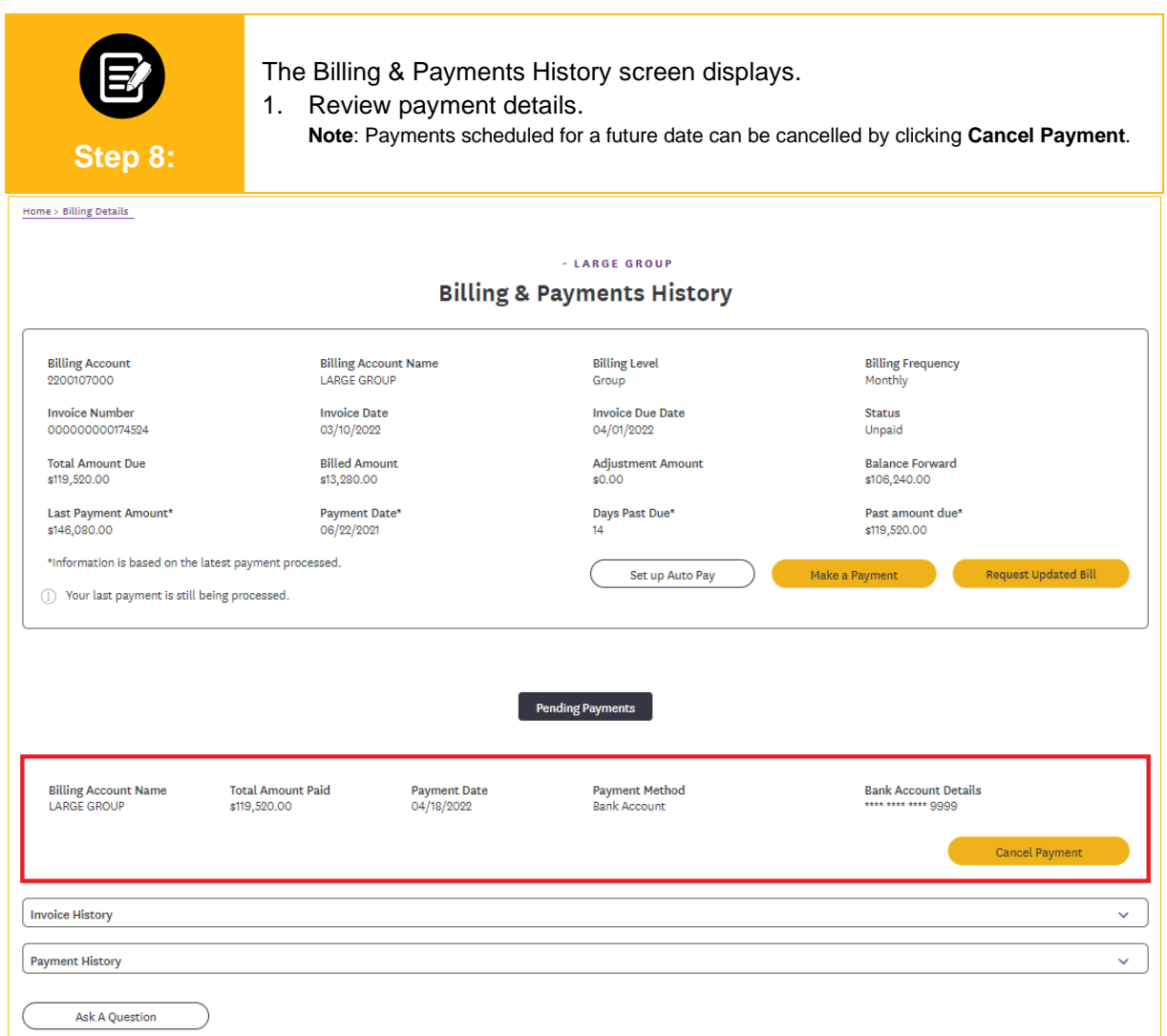

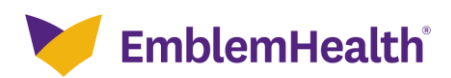

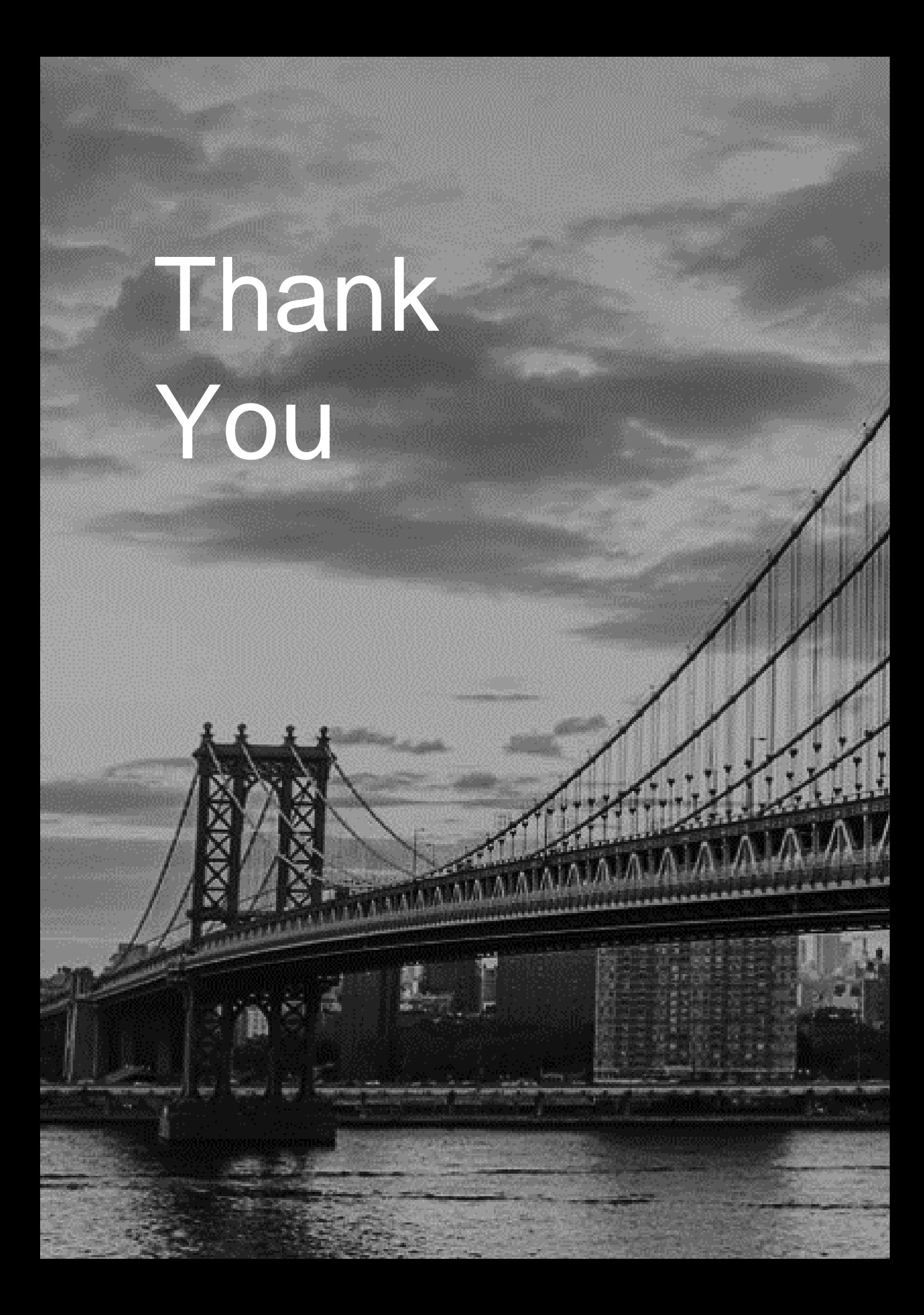